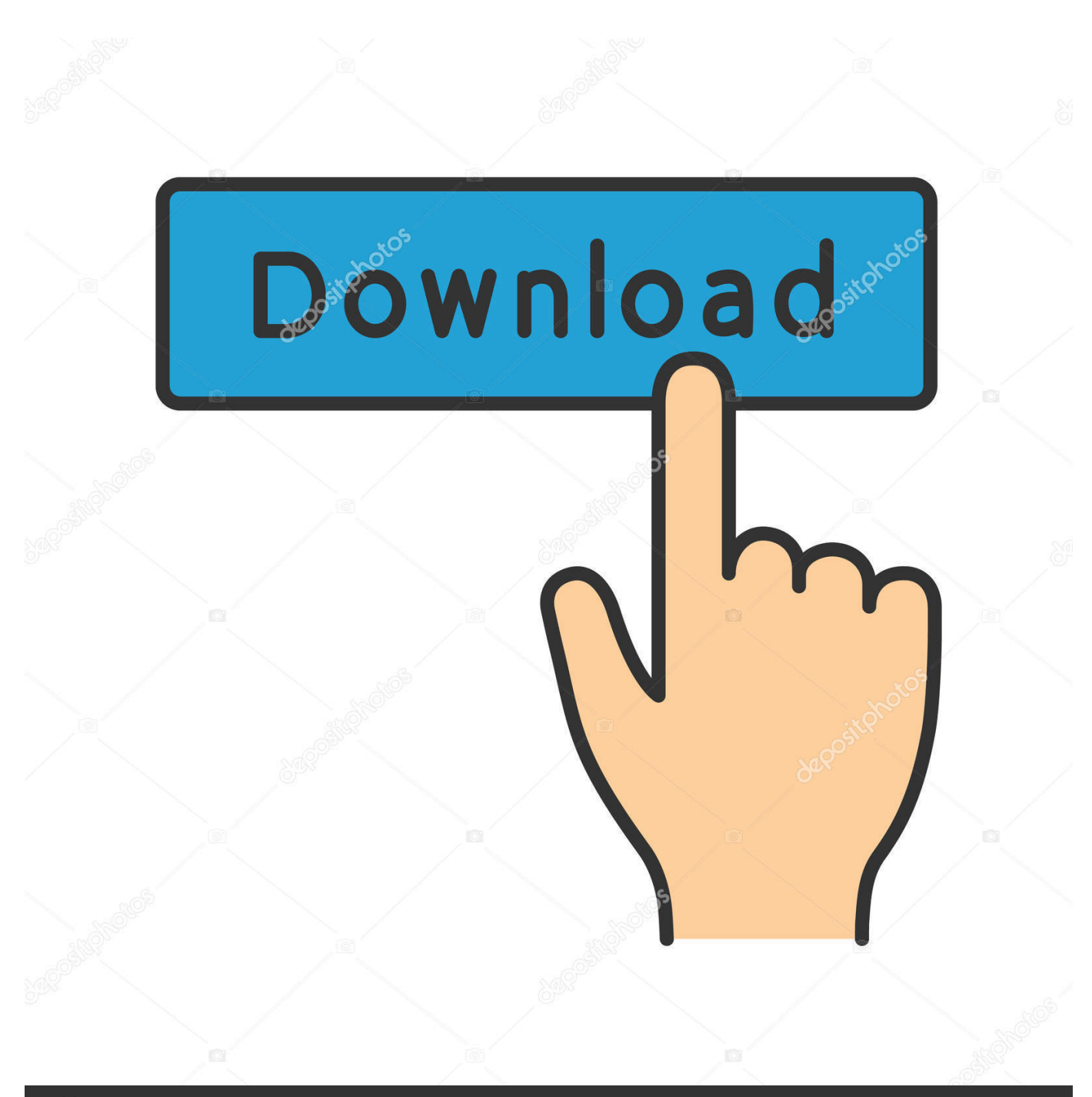

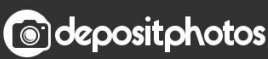

Image ID: 211427236 www.depositphotos.com

[Konica Minolta C220 Driver For Mac](https://imgfil.com/1uheh9)

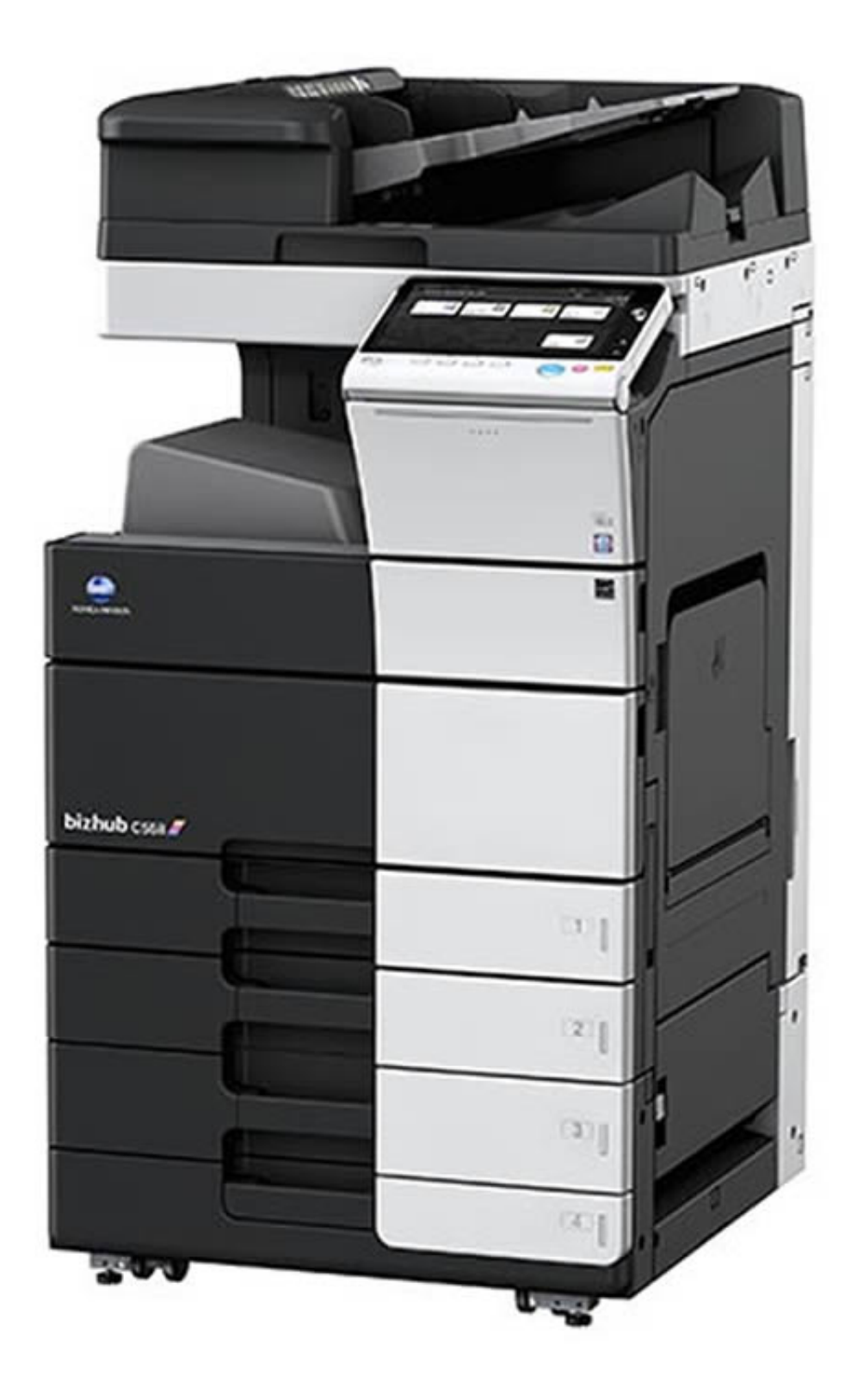

[Konica Minolta C220 Driver For Mac](https://imgfil.com/1uheh9)

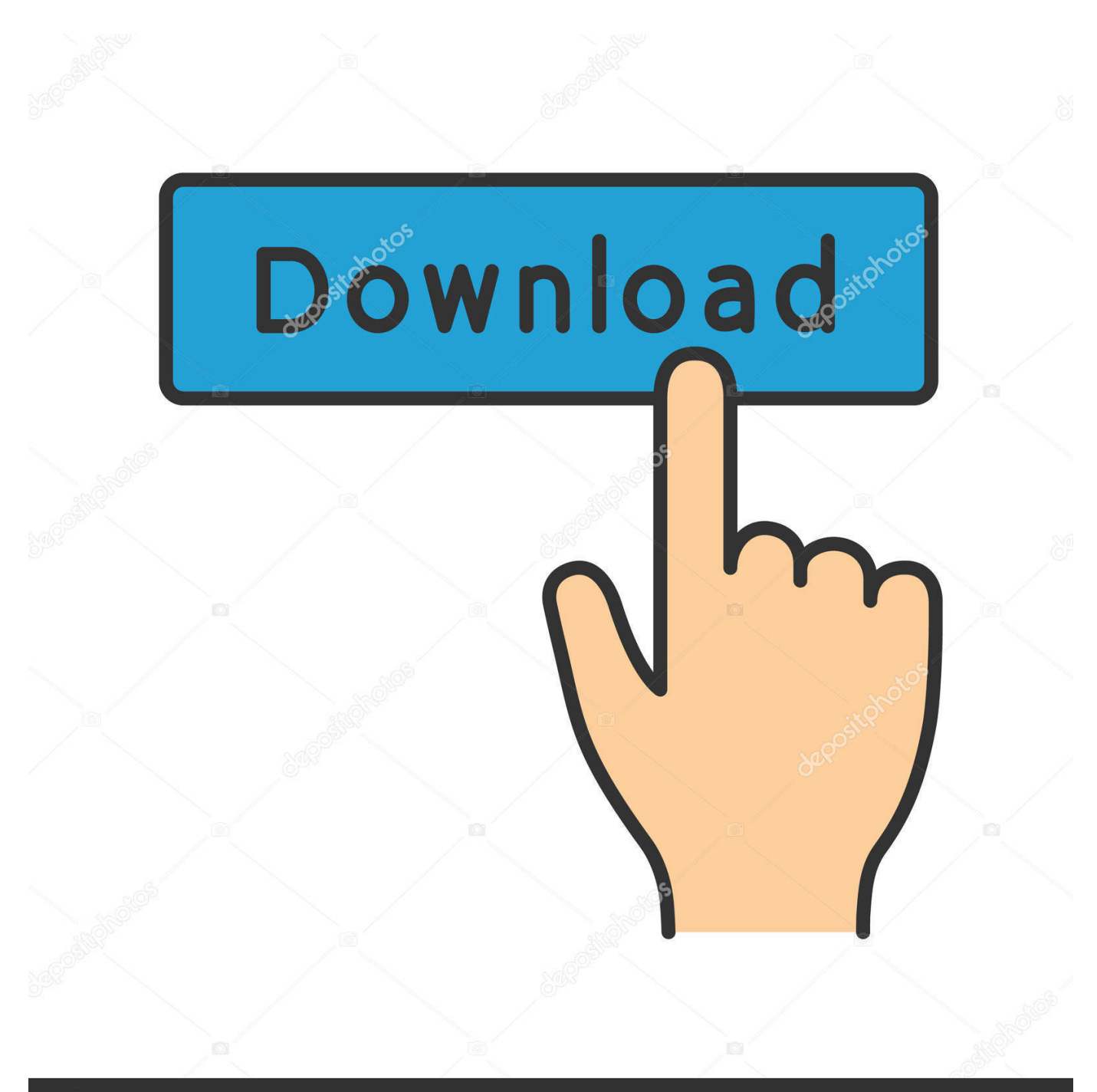

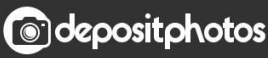

Image ID: 211427236 www.depositphotos.com Yohei Konaka takes the reigns of Konica Minolta Australia Trinity College Konica Minolta Australia expands smart, connected bizhub i-Series line to include new colour A3 multifunction printers.. 3 Then choose to Search automatically for updated driver software Hope Device Manager can find Konica Minolta Bizhub 206, 280, 363 drivers and any other driver for your Konica Minolta printer on Windows 10.

- 1. konica minolta driver
- 2. konica minolta drivers for windows 7
- 3. konica minolta drivers mac

Driver for MacOS10 14 can be used Bizhub C224e The bizhub C224e brings you powerful features ordinary printer/copiers can't equal - 22 ppm output in both color and B&W, optional single-pass dual scanning, modular finishing options and enhanced control panel that's as simple as operating a tablet PC.. 1010 Avenue of the Moon New York, NY 10018 US Home Support & Download Printer Drivers.

## **konica minolta driver**

konica minolta drivers self help, konica minolta driver download, konica minolta driver, konica minolta drivers for windows 10, konica minolta drivers mac 10.15 download, konica minolta drivers mac, konica minolta drivers c458, konica minolta drivers bizhub c458, konica minolta drivers c658, konica minolta drivers c558, konica minolta drivers, konica minolta drivers for windows 7 64 bit, konica minolta driver malaysia, konica minolta driver 1580mf, konica minolta drivers au, konica minolta drivers uk [video format converter for download for windows 8.1 64bit](https://launchpad.net/~unprephelpni/%2Bpoll/video-format-converter-for-download-for-windows-81-64bit)

2 Hit Scan Then Driver Booster will scan all your device drivers for the incompatible, or faulty ones on Windows 10.. And then download, install the driver all by its own 1 Download, install and run Driver Booster.. Driver Booster is the top on driver updater and it is reliable enough to help you figure out whether or not the Konica driver is outdated or corrupted.. Contents: Konica Minolta Driver Overview:It is nothing uncommon that your Konica Minolta printer has stopped working suddenly, or some of you find the printer can't be recognized by the computer.. Anyway, no matter you want to update Konica Minolta drivers to fix printer issue or for better printing or scanning performance, just go ahead. [Mac Book Air Shell](https://gravfookonthef.themedia.jp/posts/15732603)

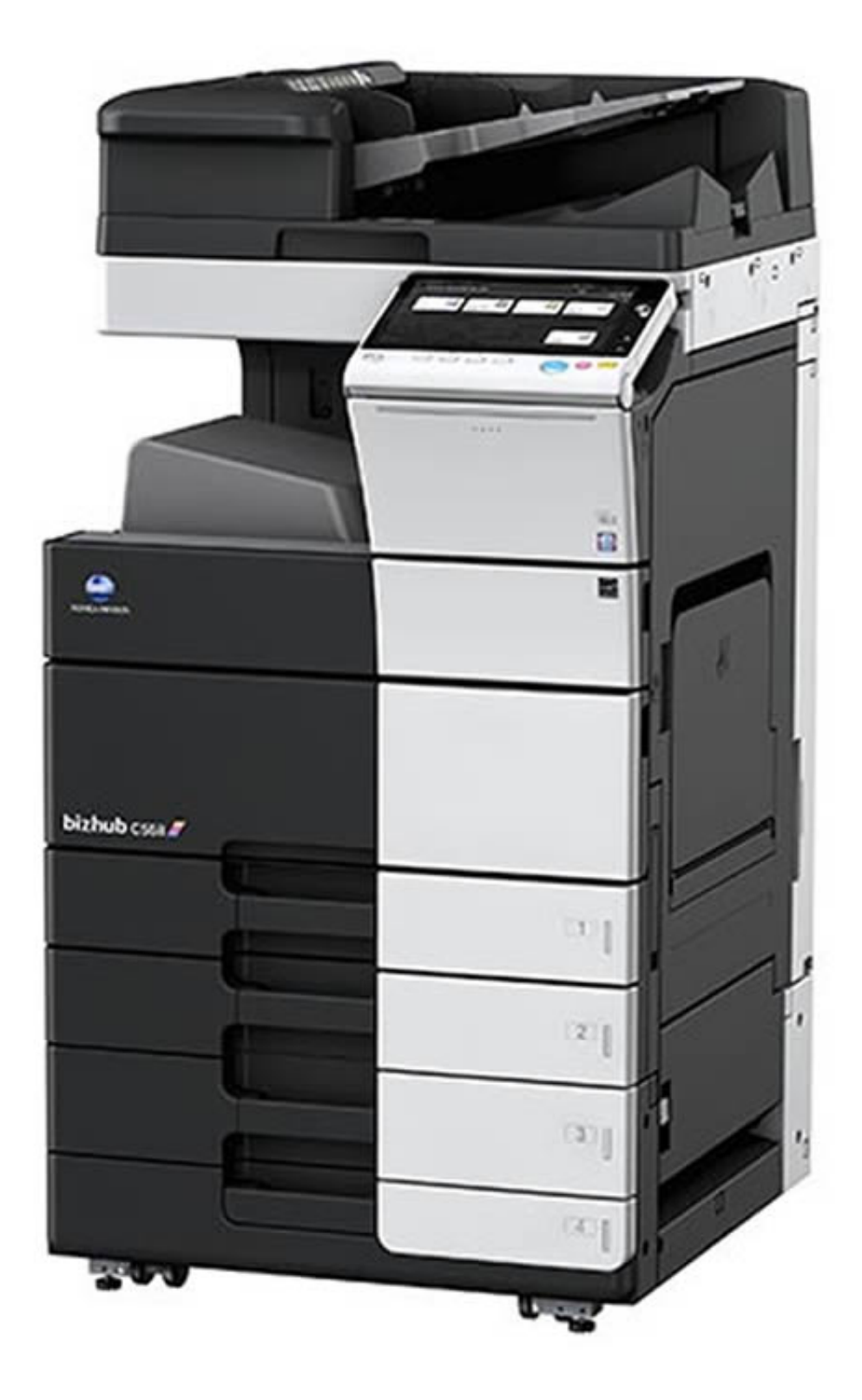

[Ritz Crackers Calories](https://hopeful-bohr-6fd5f2.netlify.app/Ritz-Crackers-Calories)

## **konica minolta drivers for windows 7**

[Facebook Friend Adder Elite Free Download](https://tirekerre.over-blog.com/2021/03/Facebook-Friend-Adder-Elite-Free-Download.html)

 Especially, if you find that Konica Minolta Bizhub printer is not working after upgrading to Windows 10, perhaps it is due to the outdated printer driver. [Pdf Pro Free For Mac](https://femozyqotu.wixsite.com/manresanjack/post/pdf-pro-free-for-mac)

## **konica minolta drivers mac**

[Heri Sakhi Mangal Gao Ri By Kailas Kher Mp3 Full Song Download](https://launchpad.net/~inonerger/%2Bpoll/heri-sakhi-mangal-gao-ri-by-kailas-kher-mp3-full-song-download)

14)! Bizhub C220 (Standard) Printer-bizhub C200 (Standard) Printer: YES: bizhub C3851FS/C3851/C3351 (Standard).. Method 3: Update Konica Minolta Drivers in Device ManagerLast but not least, now that you are using the Konica Minolta printer, it is your privileges to download the updated driver from its official site.. 3 Find out and Update the Konica Minolta printer driver under Printers Driver Booster is installing the printer driver for you.. To a great extent, this printer error is caused by the incompatible or missing printer driver on Windows systems.. Once the installing process is done, check if your Konica Minolta Bizhub, Black and White Multifunction, Color Multifunction printer can be detected and work well on Windows 10, 8, 7.. Method 2: Update Update Konica Minolta Drivers in Device ManagerFor users who would rather not turn to any third-party software, you can try Device Manager to let it update Konica Minolta driver for Windows 7 or for Windows 10 64 bit.. The new os compatability of Konica Minolta! Get the device compatibility with the macOS Mojave (10.. How to Download or Update Konica Minolta Printer Drivers for Windows 10, 8, 7 and Mac?Below are the most common but useful ways for you to get the latest or most suitable Konica drivers for Windows 7, 8, 10 on 32 or 64 bit. 0041d406d9 [Jigsaw Puzzles For Mac Free](https://launchpad.net/~birthralamid/%2Bpoll/jigsaw-puzzles-for-mac-free-download) [Download](https://launchpad.net/~birthralamid/%2Bpoll/jigsaw-puzzles-for-mac-free-download)

0041d406d9

[Farm Simulator 2011 Mods Free](https://mincdhurliti.themedia.jp/posts/15732602)